# **aplicativo betano apostas**

- 1. aplicativo betano apostas
- 2. aplicativo betano apostas :novibet é da betano
- 3. aplicativo betano apostas :aposta online na loteria americana

## **aplicativo betano apostas**

Resumo:

**aplicativo betano apostas : Aumente sua sorte com um depósito em mka.arq.br! Receba um bônus especial e jogue com confiança!**  contente:

# **Aprenda a Fazer Suas Apostas Esportivas com a 2 2 Betano**

No mundo dos jogos e das apostas online, a 2 2 Betano é uma plataforma confiável e emocionante que oferece aos seus usuários uma ampla variedade de esportes e mercados para apostar. Se você é um entusiasta de esportes ou apenas alguém que quer experimentar a emoção de fazer suas apostas online, a 2 2 Betano é a escolha certa para você.

Mas como começar? Neste artigo, você vai aprender tudo o que precisa saber para começar a fazer suas apostas esportivas na 2 2 Betano. Desde a abertura de aplicativo betano apostas conta até a colocação de suas primeiras apostas, estamos aqui para guiá-lo em aplicativo betano apostas todo o processo.

#### **Criando Sua Conta na 2 2 Betano**

Antes de começar a fazer suas apostas esportivas, você precisa ter uma conta na 2 2 Betano. Para isso, basta acessar o site oficial e clicar no botão "Registrar-se". Em seguida, você será direcionado para uma página de cadastro, onde será solicitado que forneça algumas informações pessoais básicas, como nome, endereço de e-mail e data de nascimento.

Depois de preencher todos os campos, você receberá um e-mail de confirmação em aplicativo betano apostas aplicativo betano apostas caixa de entrada. Clique no link fornecido no e-mail para ativar aplicativo betano apostas conta e escolha uma senha forte para proteger aplicativo betano apostas conta.

#### **Fazendo Seu Primeiro Depósito**

Agora que aplicativo betano apostas conta está ativa, é hora de fazer seu primeiro depósito. Para isso, clique no botão "Depositar" no canto superior direito da tela e escolha um método de pagamento que seja confiável e conveniente para você. A 2 2 Betano oferece uma variedade de opções de pagamento, incluindo cartões de crédito, portais de pagamento online e transferências bancárias.

Depois de escolher seu método de pagamento, insira o valor que deseja depositar e siga as instruções para concluir a transação. Em poucos minutos, o valor depositado estará disponível em aplicativo betano apostas aplicativo betano apostas conta na 2 2 Betano.

#### **Colocando Suas Primeiras Apostas**

Agora que aplicativo betano apostas conta está ativa e você fez seu primeiro depósito, é hora de começar a colocar suas apostas esportivas. Para isso, navegue até a página de esportes e escolha o evento esportivo que deseja apostar. Em seguida, escolha o mercado que lhe interessa e clique no resultado desejado.

Em seguida, insira o valor que deseja apostar no campo "Apostar" e clique no botão "Colocar Aposta" para confirmar aplicativo betano apostas aposta. Em poucos segundos, aplicativo betano apostas aposta será confirmada e você poderá acompanhar seu desempenho em aplicativo betano apostas tempo real.

E aí, está pronto! Agora você sabe como criar aplicativo betano apostas conta, fazer seu primeiro depósito e colocar suas primeiras apostas na 2 2 Betano. Então, não perca tempo e comece a aproveitar a emoção de fazer suas apostas esportivas online hoje mesmo!

Aposta máxima no Betano: o que é e como funciona

A Betano é uma plataforma de apostas esportiva a online que oferece aos seus usuários o oportunidade para realizar diferentes tipos, cações em aplicativo betano apostas diversos esportes e competições pelo mundo. Entre as opções disponíveis tambémaBetone permite com nossos membros realizem Uma aplicativo betano apostas máxima - ou "Aposta mínima",em determinados eventos!

A aposta máxima é uma função disponibilizada pela Betano que permite aos seus usuários realizar a votação de valor elevado em aplicativo betano apostas determinado evento esportivo. Essa opção está geralmente oferecida durante eventos com grande relevância e procura,e permitiuque os usuárioaproveitem ao máximo suas experiências por compras online! Para realizar uma aposta máxima no Betano, é necessário que o usuário seja um cliente cadastrado e tenha efetuando algum depósito em aplicativo betano apostas aplicativo betano apostas conta. Em seguidas O usuários deverá selecionar do evento esportivo desejado para escolher a opção de "aposta maior" entre as opções disponíveis!O valor máximo com pode ser arriscar variade acordocomo acontecimento escolhidoe deve estar consultaado na página dos eventos neste site daBetão;

É importante destacar que a utilização da função de aposta máxima na Betano está sujeita aos termos e condições do site. pode estar submetida à algumas limitações, Por isso também é recomendável caso os usuários leiamatentamente estes termoe convenções antes se realizar qualquer tipode jogada no mesmo!

Em resumo, a Betano oferece à seus usuários o oportunidade de realizar uma aposta máxima em aplicativo betano apostas determinados eventos esportivos e permitindo que eles Aproveitem ao máximo suas experiências com bolaes online. Para realização Uma jogada plena também é necessário ser um cliente cadastrado ou ter efetuando seu depósito na aplicativo betano apostas conta; O valor mínimo não pode ir arriscar variade acordocomo evento escolhidoe vai estar consultaado no página do mesmo neste site daBetana

# **aplicativo betano apostas :novibet é da betano**

O mundo das apostas esportivas está em aplicativo betano apostas constante evolução, e a Betano é uma das principais plataformas neste cenário. No entanto, alguns usuários de dispositivos iOS podem se questionar se existe um aplicativo Betano para iPhone. Neste artigo, vamos mostrar como baixar e instalar o Betano app no seu celular.

Betano App no iOS: É Possível?

Infelizmente, a Betano ainda não oferece um aplicativo nativo para iOS. No entanto, isso não significa que você não possa aproveitar as apostas da Betano no seu celular. Existem algumas opções para você fazer isso, e vamos abordá-las a seguir.

Como Apostar no Betano no Seu iPhone

Apesar de não haver um aplicativo Betano específico para iOS, você ainda pode acessar o site da Betano pelo navegador do seu celular. Abra o navegador, acesse o site {nn}, e está pronto! O site é totalmente responsivo e adaptável a dispositivos móveis, permitindo que você realize suas

# **aplicativo betano apostas**

As

#### **aplicativo betano apostas**

são cada vez mais populares entre os brasileiros. Com a melhor seleção de jogos, incluindo a Liga dos Campeões, Super Liga, Premier League, La Liga, Europeu, Mundial e muitos outros eventos em aplicativo betano apostas todo o mundo, sempre com as melhores odds, a Betano oferece a você um mundo de entretenimento e diversão.

#### **Inscreva-se e aproveite o bônus de boas-vindas**

Para participar do mundo das apostas online, é necessário primeiramente fazer o {nn}. Depois de entrar na aplicativo betano apostas conta, basta acessar o catálogo de esportes, escolher uma modalidade, uma competição e um evento. Por fim, você selecionar um mercado e o palpite que deseja fazer. Depois clicar nas odds e definir o valor da aposta. Para começar, {nn}.

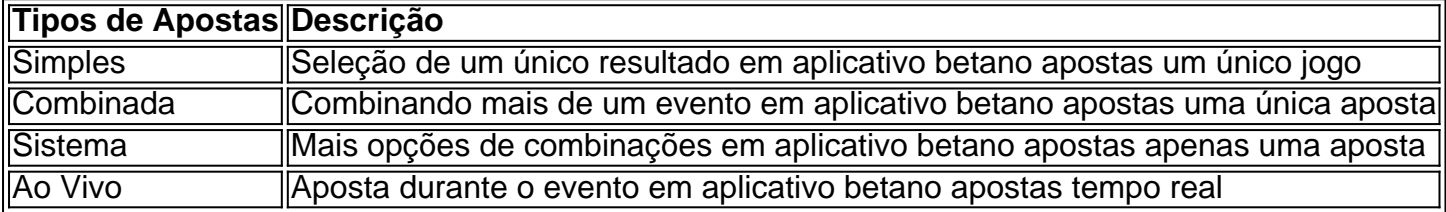

#### **As melhores chances de ganhar**

Para os jogadores que preferem os jogos de cassino, é possível ganhar prêmios incríveis com os jogos como Slots, Bingo, Poker, Roleta, Raspadinhas, Bingo e muito mais! A Betano tem todas essas opções disponíveis para você jogar e ganhar dinheiro. Mas, se você estiver à procura do {nn}, recomendamos os jogos Aviator, Roda da sorte Betano, Blackjack, Baccarat, Mega Joker Slot, Betano Bonanza, e Bolo Betano.

#### **Ganhe com estratégia**

Além disso, há muitas outras formas de {nn}, como participar de ofertas especiais, participação em aplicativo betano apostas torneios e competições que são frequentemente organizados pela Betano.

É claro que, como em aplicativo betano apostas todo jogo de azar e de apostas, são necessárias estratégias para melhorar as suas chances de ganhar. Leia mais sobre como {nn}.

#### **Confiança e segurança**

Finalmente, é importante saber que a Betano é legal e está presente no mercado de apostas desde há uma década, sendo reconhecida e confiável para apostar. O melhor de tudo é que, para apostar nos jogos de cassino e em aplicativo betano apostas esportes, você garante aplicativo betano apostas {nn}.

## **aplicativo betano apostas :aposta online na loteria**

### **americana**

Um ministro do governo da Papua Nova Guiné foi preso aplicativo betano apostas Sydney após uma suposta ofensa de agressão doméstica.

O Guardian Austrália entende que o ministro do Petróleo, Jimmy Maladina s país foi acusado de agressão doméstica no sábado após um suposto incidente aplicativo betano apostas Bondi. A polícia de NSW disse que uma mulher com 31 anos recebeu ferimentos faciais supostamente como resultado da "altercação" aplicativo betano apostas um homem conhecido por ela. O rapaz foi preso e levado para a delegacia Waverley, onde ele é acusado do ataque ocasionando danos corporais reais

Em comunicado no domingo, Maladina disse que estava ciente dos relatos sobre o suposto incidente e "cooperava plenamente com as autoridades para tratar desse assunto".

"Eu entendo a gravidade dessa situação e as preocupações que ela levanta", disse ele. "Como servidor público, eu me apego aos altos padrões de conduta pessoal e profissional. "Quero deixar claro que a violência sob qualquer forma é inaceitável, e estou comprometido aplicativo betano apostas lidar com essa situação de maneira íntegra. Eu respeitosamente peço privacidade para todas as partes envolvidas enquanto trabalhamos nesse processo." Maladina recebeu fiança condicional para comparecer ao tribunal local de Waverley aplicativo betano apostas 11 julho.

Author: mka.arq.br Subject: aplicativo betano apostas Keywords: aplicativo betano apostas Update: 2024/7/18 7:30:43